## Міністерство освіти і науки України

### **Харківський національний університет радіоелектроніки (Україна)**

ДНУ «Книжкова палата України ім. Івана Федорова» (Україна) Громадська спілка «Українська асоціація видавців і книгорозповсюджувачів» (Україна) Національний технічний університет України «Київський політехнічний інститут ім. Ігоря Сікорського» (Україна)

Українська академія друкарства (Україна) Варшавська політехніка (Польща) Університет штату Гуанахуато (Мексика) Ташкентський інститут текстильної та легкої промисловості (Узбекистан)

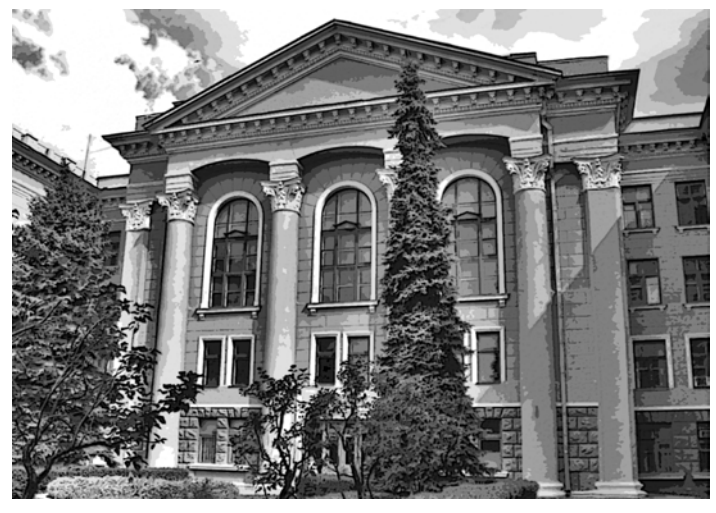

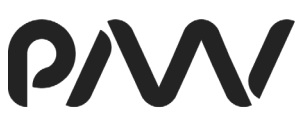

PRINT MULTIMEDIA & W EB

# **ТЕЗИ ДОПОВІДЕЙ**

## **VIII Міжнародної науково-технічної конференції «Поліграфічні, мультимедійні та web-технології» (PMW-2023)**

Том 1

16-20 травня 2023 р. м. Харків, Україна

УДК: 004.9

**Поліграфічні, мультимедійні та web-технології**: тези доп. VIІI Міжнар. наук.-техн. конф. (16-20 травня 2023, м. Харків) / редкол.: І.Б. Чеботарьова, О.В. Вовк, Ж.В. Дейнеко. Харків: ТОВ «Друкарня Мадрид», 2023. Т1. 270 с.

До збірки включені тези доповідей, які присвячені технічним і технологічним інноваціям у виробництві друкованої продукції і в пакувальному виробництві, інформаційним, мультимедійним та web-технологіям, розробці інтелектуальних систем, обробці графіки та управлінню кольором. Розглянуто також питання маркетингу і реклами в поліграфії, використання нових методів навчання фахівців для видавничополіграфічної галузі, зв'язок навчального процесу з виробництвом.

Тези конференції можуть представляти інтерес для викладачів, науковців, бізнесменів, видавців, фахівців видавничо-поліграфічної та рекламної галузі, розробників мультимедійних інформаційних продуктів, аспірантів і студентів.

Редакційна колегія: І.Б. Чеботарьова, О.В. Вовк, Ж.В. Дейнеко

© ХНУРЕ, Кафедра медіасистем та технологій, 2023

## **ОРГАНІЗАЦІЙНИЙ КОМІТЕТ КОНФЕРЕНЦІЇ**

#### **Голова**

**проф. Рубан І.В.**, в.о.ректора ХНУРЕ, Україна, Харків

#### **Співголови**

**проф. Сенченко М.І.,** директор ДНУ «Книжкова палата України ім. І.Федорова», Україна, Київ **проф. Дурняк Б.В.,** ректор УАД, Україна, Львів **проф. Киричок П.О.,** директор ВПІ НТУУ «КПІ», Україна, Київ

**проф. Петріашвілі Г.Г.,** зав. Відділом Поліграфічних Технологій, Варшавська політехніка, Польща

#### **Члени організаційного комітету**

**доц. Неофітний М.В.,** проректор з наукової роботи ХНУРЕ, Україна, Харків **проф. Дейнеко Ж.В.**, зав. кафедри МСТ ХНУРЕ, заступник голови оргкомітету, Україна, Харків **проф. Маїк В.З.**, проректор з наукової роботи УАД, Україна, Львів **доц. Зоренко Я.В.,** заступник директора ВПІ НТУУ «КПІ», Україна, Київ **Афонін О.В.,** президент Громадської спілки «Українська асоціація видавців і книгорозповсюджувачів» **проф. Гур'єва Н.С.,** професор університету штату Гуанахуато, Мексика **доц. Буланов І.А.,** декан факультету Технології поліграфії Ташкентського інституту текстильної та легкої промисловості, Узбекистан, Ташкент **Саєк Дайва**, зав. кафедри Медіатехнологій Каунаської колегії, університет прикладних наук, Литва **проф. Кашуба С.В.,** університет Економіки в Бигдощі, Польща

## **ПРОГРАМНИЙ КОМІТЕТ КОНФЕРЕНЦІЇ**

**проф. Ткаченко В.П., ХНУРЕ, Україна проф. Семенець В.В., ХНУРЕ, Україна проф. Бодянський Є.В., ХНУРЕ, Україна проф. Філатов В.О., ХНУРЕ, Україна проф. Гребеннік І.В., ХНУРЕ, Україна проф. Єрохін А.Л., ХНУРЕ, Україна проф. Дудар З.В., ХНУРЕ, Україна проф. Петров К.Е., ХНУРЕ, Україна проф. Полозова Т.В., ХНУРЕ, Україна проф. Соколова Л.В., ХНУРЕ, Україна проф. Захаров І.П., ХНУРЕ, Україна проф. Кулішова Н.Є., ХНУРЕ, Україна проф. Левикін І.В., ХНУРЕ, Україна доц. Кобилін О.А., ХНУРЕ, Україна проф. Пушкарь О.І., ХНЕУ, Україна доц. Хорошевська І.О., ХНЕУ, Україна проф. Шоман О.В., НТУ «ХПІ», Україна проф. Іпчинська Марта, університет Економіки, Польща проф. Роїк Т.А., КПІ ім. Ігоря Сікорського, Україна проф. Шевчук А.В., КПІ ім. Ігоря Сікорського, Україна проф. Штефан Є.В., КПІ ім. Ігоря Сікорського, Україна проф. Тріщук О.В., КПІ ім. Ігоря Сікорського, Україна проф. Оляніна С.В., КПІ ім. Ігоря Сікорського, Україна проф. Ганжуров Ю.С., КПІ ім. Ігоря Сікорського, Україна проф. Ковальський Б.М., УАД, Україна проф. Репета В.Б., УАД, Україна проф. Ясінський М.Ф., УАД, Україна проф. Сеньківський В.М., УАД, Україна проф. Тимченко О.В., УАД, Україна проф. Гавенко С.Ф., УАД, Україна проф. Огірко І.В., УАД, Україна Секретар оргкомітету Чеботарьова І.Б.**, cт.викл. кафедри МСТ ХНУРЕ, Україна, Харків

## **ЗМІСТ**

## **Секція 1 – Технічні й технологічні інновації у виробництві друкованої продукції та пакувальному виробництві**

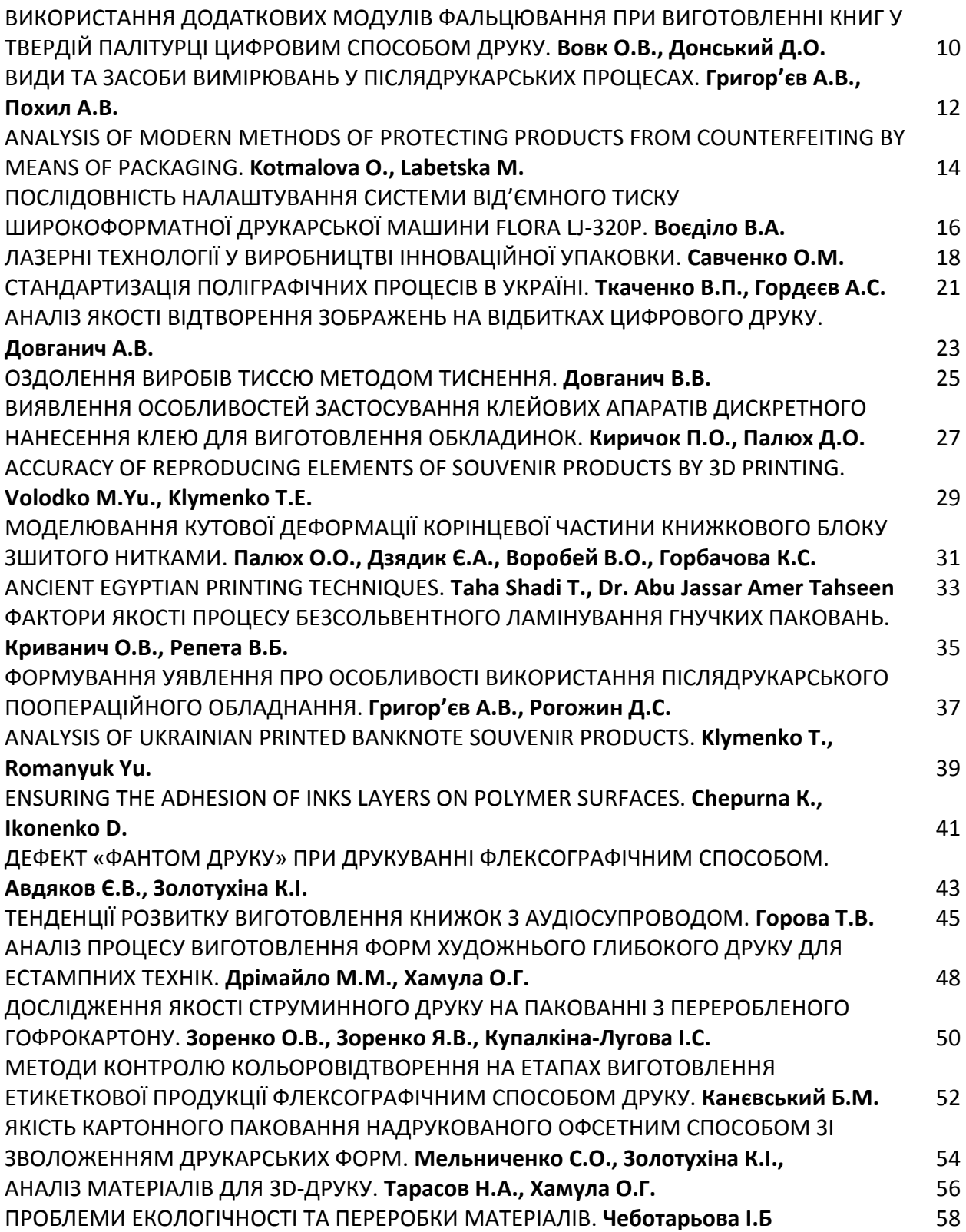

## **Секція 6 – Використання нових методів навчання у видавничо-поліграфічній галузі, зв'язок навчального процесу з виробництвом**

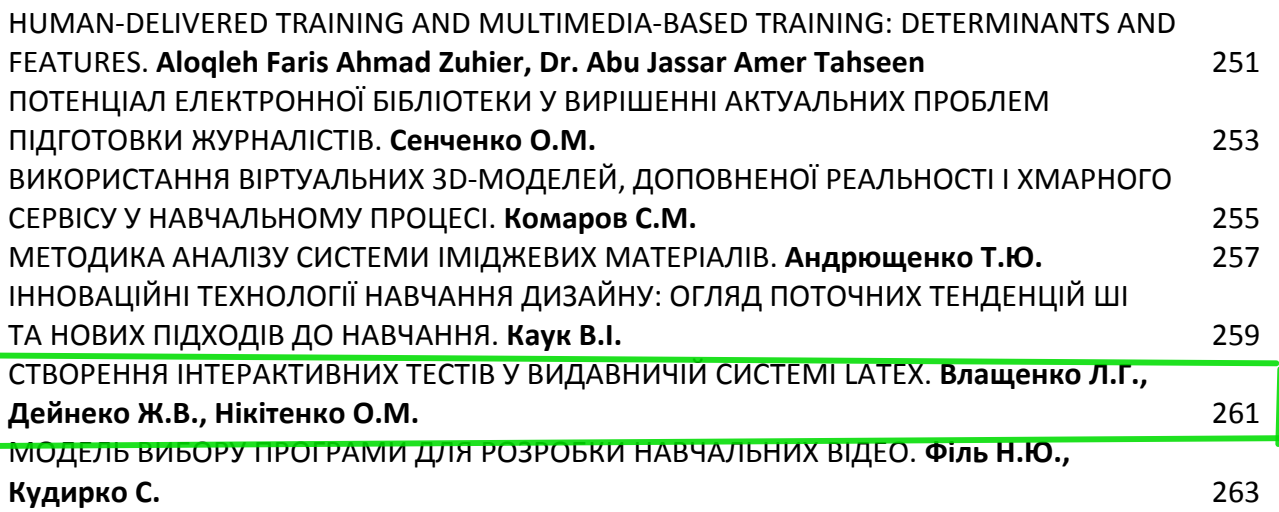

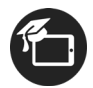

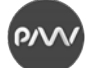

## **СТВОРЕННЯ ІНТЕРАКТИВНИХ ТЕСТІВ У ВИДАВНИЧІЙ СИСТЕМІ LATEX**

*Влащенко Л.Г., заст. директора НБ, ХНУРЕ Дейнеко Ж.В., професор, кафедра МСТ, ХНУРЕ Нікітенко О.М., адміністратор НБ, ХНУРЕ*

Розвиток сучасної системи вищої освіти потребує вивчення та впровадження нових форм та методів навчання та виховання, розробки нових освітних технологій. Останнім часом активний розвиток набувають форми дистанційного навчання, online-освіта, інформаціно-комунікаційні технології, мережні та мультимедійні технології [1].

Умови електронних освітних взаємодій, з рознесеними у просторі і часі діями викладачів та студентів, створюють передумови для реалізації нових освітніх практик, які мають видповідати на запит ринку праці, що динамічно змінюється, та на інформаційну поведінку «цифрових» генерацій.

В умовах скорочення годин на аудиторну роботу викладач має так будувати педагогічну діяльність, шоб мотивувати студентів на якісне навчання дисципліни та формування професійних компетенцій. У зв'язку з цим актуальною стає проблема пошуку оптимальних дидактичних можливостей сучасних інформаційних технологій.

Серед недоліків електронного навчання є проблема самоорганізації студентів, ігнорування індивідуальних особливостей тих, хто навчається, обмеження отримання практичних навичок, залежність від технічних засобів, низька якість матеріалу, який викладають та контроль рівня отриманих знань [2]. Для підвищення академічної успішності студентів у освітньому процесі слід сконцентруватися на більшій самостійності студентів, розвитку ефективних технологій навчання студентів раціональним прийомів самостійної діяльності.

Контроль знань є одним з важливих елементів самостійної роботи студентів. В умовах електроного освітнього середовища питання ефективності використання тестування знань стає надзвичайно актуальними [3], питанням побудови контрольних тестів та їхньої вірогідності. Тестування як вид контролю навчальної діяльності студентів відіграє роль зручного та надійного інструменту, за допомогою якого здійснюють діагностику та моніторинг навчального процесу.

Розробка інтерактивних тестових матеріалів вирішує кілька важливих задач:

– відповідає активації самостійної познавальної діяльності студентів, забезпечує мобільність;

– відповідає активації самостійної познавальної діяльності студентів, забезпечуючи їхню мобільність;

– забезпечує систематичний контроль за самостійною роботою студентів;

– розширює компетенції викладача в області ІКТ-технологій;

– підвищує рівень електронних навчально-методичних комплексів;

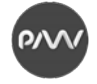

– звільняє час викладача, що є дуже важливим в умовах інтенсифікації праці викладача вищої школи [4].

Забезпечення навчального процесу вимагає постійної розробки та модифікації навчальної документації відповідно до нормативних вимог, що має значний перелік: тести, презентації, питання до іспитів, білети до контрольних робіт, іспитів тощо [5, 6]. Всі, хто у своїй діяльності стикається з необхідністю створення набору тестових та контрольних завдань, добре розуміють якими важливими є різноманітні засоби, які полегшують цю роботу [6].

Набір пакетів acrotex для виготовлення в LaTeX електронних документів у форматі PDF, у тому числі різноманітних навчальних та тестових завдань, був створений Д. П. Сторі (D. P. Story) в університеті Акрон (Akron) у 1999-2000 рр. й оновлений восени 2021 р. вся документація й найновіший дистрибутив знаходяться у вільному доступі на персональній сторінці acrotex [7].

Для того, щоб згенерувати електронні тести різноманітного типу засобами макропакету acrotex слід у преамбулі документу підключити два обов'язкових пакети: пакет web і пакет exerquiz.

Метою пакету Web є створення оформлення сторінки для документів, які призначені для презентації на екрані (лекції, конференції чи публікації в Internet). Такі документи (зазвичай) не призначені для роздруківки; відповідно оформлення сторінки у певному сенсі оптимізовано для перегляді на екрані. Пакет Web перевизначає команди maketitle і tableofcontents у більш дружні: він розфарбовує заголовки параграфів й вставляє bullets(•) на рівні subsubsection, що виглядає на екрані привабливіше. Пакет містить певні пристрої для навігації – поличка та іконки з напрямками [7].

Пакет Web призначено для демонстрації на екрані лекцій чи науковотехнічних матеріалів. Для цих цілей достатньо декларації стандартного класу article [7].

Пакет exerquiz призначено для виготовлення інтерактивних файлів у форматі PDF, які містять різного роду завдання, тести і вправи. Його також можна використовувати для виготовлення електронних форм. Далі розглянемо детальніше приклади застосування оточень з цього пакету.

Оточення exercise пакету exerquiz полегшує виготовлення електронних вправ.

Оточення shortquiz пакету acrotex дозволяє конструювати тестові завдання в вибором варіантів відповідей. Наведемо приклад такої організації завдань, що натискання мишею на правильний варіант посилає до пояснення відповіді, а натискання на неправильний варіант не викладає ніякої дії.

Одним з найпотужніших засобів для створення інтерактивних тестів є пакет AcroTЕX програмного продукту MiKTeX, що є відкритим дистрибутивом видавничої системи TЕX для платформи Windows. Істотною особливістю MiKTeX є: вільне поширення, активний розвиток та можливість автоматичного оновлення великої кількості встановлених компонентів і пакетів.

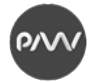

AcroTЕX містить: web-пакет для перевизначення атрибутів макетів вебсторінок; пакет exerquiz для створення он-лайн вправ і різноманітних тестів; пакет eForms для підтримки форм PDF; insdljs пакет для вставки на рівні документу JavaScript в документи LATЕX; dljslib бібліотека JavaScript функцій для використання з exerquiz; пакет eq2db для перетворення тестів, створених на основі exerquiz, з метою обробки ASP сценаріїв на стороні серверу.

Усі версії exerquiz дозволяють додавати до тесту запитання з кількома варіантами відповідей. Але інколи викладачам необхідно поставити питання, що потребують введення студентом відповіді в числовій або символьній формі. Такий тип тестових питань, «математична заміна», можна реалізувати в середовищі shortquiz або quiz. Доступно: створення зворотного зв'язку між правильними відповідями на тест та неправильними відповідями студента; відстрочування виправлення до завершення тесту; виведення правильної відповіді після закінчення тесту. У деяких випадках правильну відповідь можна отримати, клацнувши мишею на обраному варіанті.

Важливим аспектом створення тесту є поданням користувачеві опису в загальних рисах синтаксису мови TЕX з метою здійснення ним правильного запису відповідей на тестові питання, зокрема, тестів з фізико-математичних та природничих дисциплін. Для створення інтерактивних тестів у видавничій системі LATEX використовують стильовий пакет eqExam. Пакет eqExam забезпечує створення питань (завдань) типу «Правильно/Неправильно», «Коротка відповідь», «Есе» («Наведення означення», «Обґрунтування теоретичної гіпотези»), «Множинного вибору».

Під час створення тестів за допомогою пакету eqExam друкуються питання (завдання) у спеціальному форматі.

Пакет eqExam публікується у трьох режимах:

– режим «Розв'язки в кінці документу», який встановлено за замовденням;

– режим «Тест», у якому відповіді не з'являються в документі;

– режим «Кнопка-відповідь», у якому відповіді з'являються в документі.

Отже, в ході роботи розглянуто можливості створення інтерактивних тестів за допомогою видавничої системи LaTeX.

#### **Список літератури**

1. Келли, П., Коутс,Х., & Нейлор, Р. (2016). Онлайн-освіта: шлях від участі до успіху. Питання освіти, (3), 34-58. DOI: 10.17323/1814-9545-2016-3-34-58.

2. Deineko, Z., Sotnik, S., & Lyashenko, V. (2022). Multimedia Systems in Education. International Journal of Academic Information Systems Research (IJAISR), 6(7), 23-28.

3. Бокарєва, Ю., Зелений, О., & Дейнеко, Ж. (2023) Розвиток креативного мислення графічного дизайнера в умовах війни. Актуальні питання у сучасній науці, 4 (10). 295-306.

4. Дейнеко, Ж.В., Нікітенко, О.М., & Зелений, О.П. (2022). Застосування видавничої системи LATEX для створення навчальних видань з анімаційними об'єктами. Збірник наукових праць ОДАТРЯ, № 1(20), 6-15.

5. Азаренков, В.І., & Федоріщева, В.О. (2021). Дослідження можливостей автоматизації розробки шаблонів документів в середовищі LATEX. Системи управління, навігації та зв'язку, 1(63). 71-73. doi: 10.26906/SUNZ.2021.1.071.

6. Грищенко, Т.Б., Нікітенко, О.М., & Дейнеко, Ж.В. (2021) Підготовка електронних підручників у системі LaTeX. PRINT, MULTIMEDIA & WEB, Т 1, 62-64.

7. Uakron.edu. (б. д.). Документація пакету acrotex для виготовлення в LaTeX електронних документів у форматі PDF. http://www.math.uakron.edu/\~dpstory/webeq.html.